**一、A股的融资融券怎么操作?**

## $A$

## $1$

参考资料来源:股票百科-融资融券交易参考资料来源:股票百科-

融资融券业务参考资料来源:股票百科-融资交易

**融通资本怎么交易股票;股票交易流程-股识吧**

 $2$ 

 $3$ 

90279137

@ $\times$   $\times$ 

 $6\,$ 

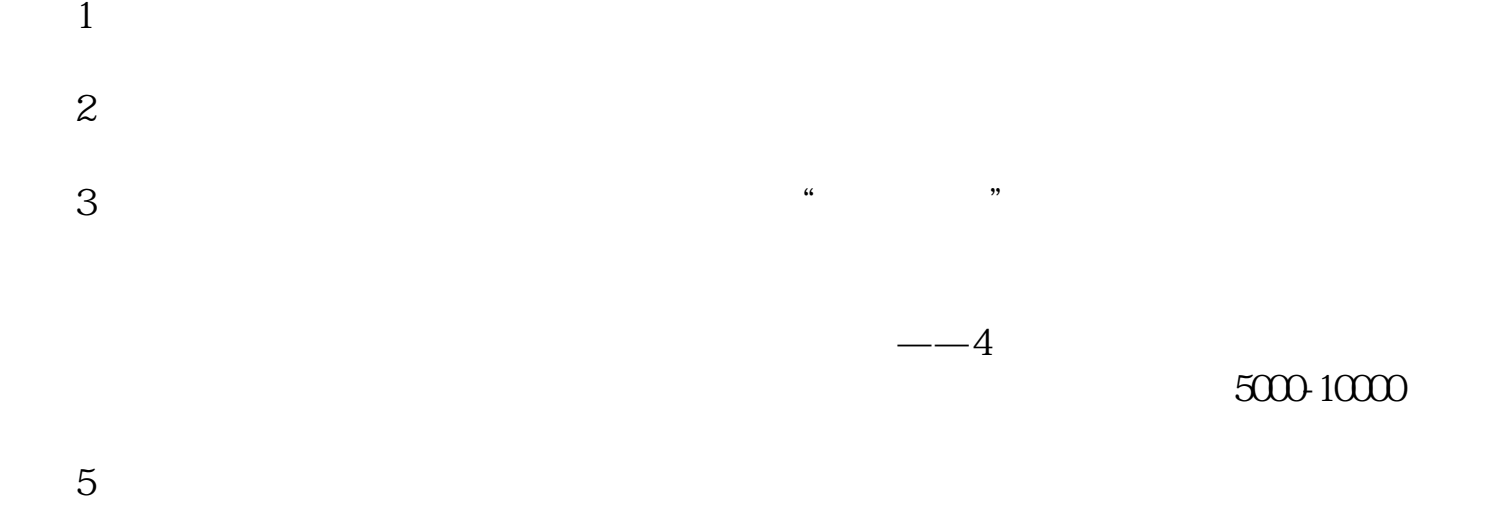

 $1$  $2$ 了!呵呵~祝您发财哦!  $1.$  $\ket{1}$  $(2)$  $(3)$  $(4)$  $2.$ 

 $2/3$ 

 $3.$ 

 $4.$ 

 $-5$ 

 $5.$ 

 $6$ 

 $6.1$ 

 $6$ 

 $6\,$ 

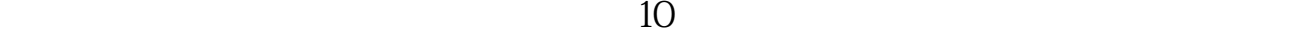

**八、求具体股票交易流程?从新手开始......**

1 (  $9 \text{ } 00-15 \text{ } 00$  )  $900-15 \text{ } 00 \text{ } 00 \text{ }$ 

 $\infty$ 

 $86\%$ 

 $\infty$ 

 $3 \hspace{2.5cm} ($  $4$ 5:买卖股票最低单位为1手,也就是100股。  $100$  $6 \text{ } \Omega 1\%$  $1000 \t 1 \t 1000 \t 1$ <br> $005 \t 03 \t 5$ 0.05 0.3 7:股市交易时间及休市  $\begin{array}{cccc} 9 & 30 & -11 & 30 & 13 & 00 & -15 & 00 \\ 5 & 9 & 25 & 9 & 32 & -9 & 30 \end{array}$ 9:15—9:25

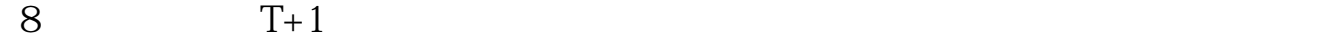

 $($ 

 $2$ 

 $\mathbf 1$ 

 $\mathfrak V$ 

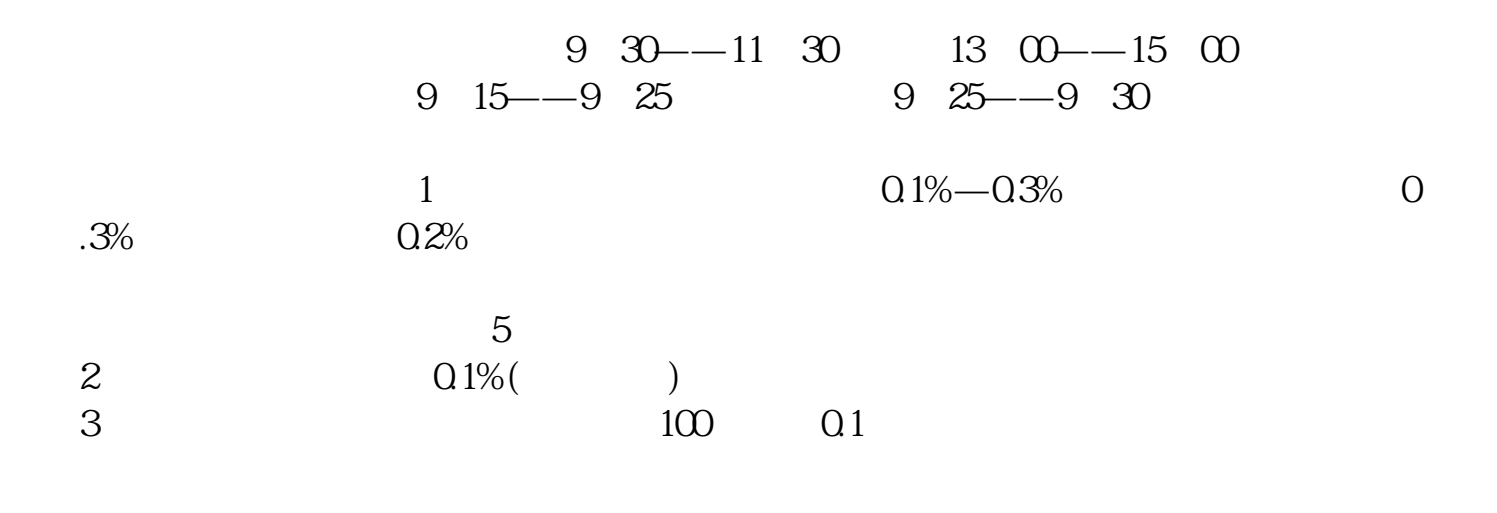

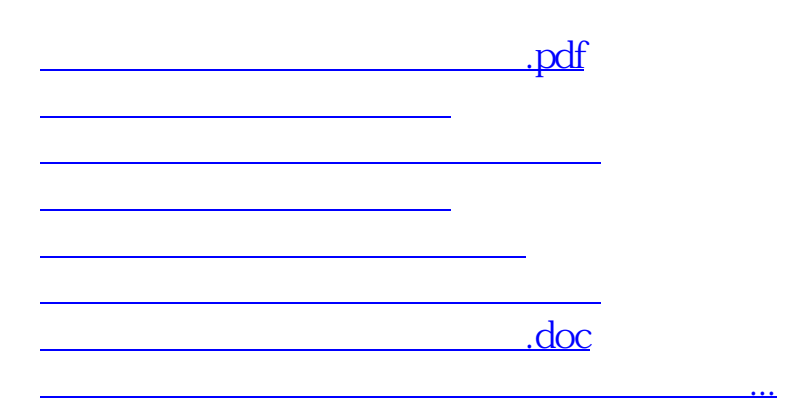

<https://www.gupiaozhishiba.com/article/26953504.html>